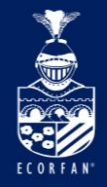

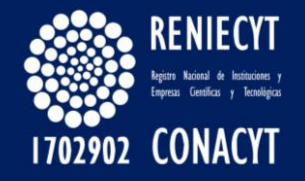

# DIALNET

### ECORFAN-México, S.C.

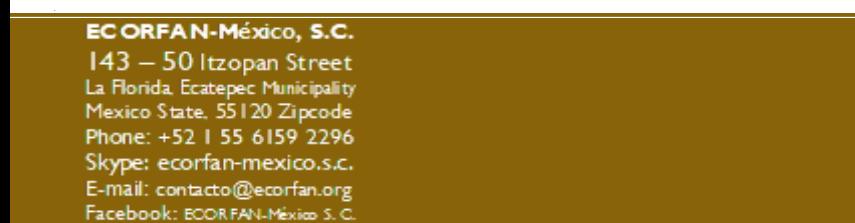

Twitter: @EcorfanC

**[www.ecorfan.org](http://www.ecorfan.org/)**

**Holdings** Mexico Colombia **Guatemala Bolivia** Cameroon Democratic **Spain** Republic El Salvador of Congo Ecuador Taiwan Peru Nicaragua Paraguay

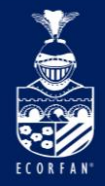

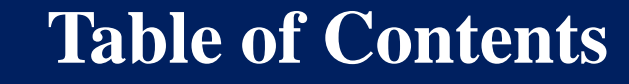

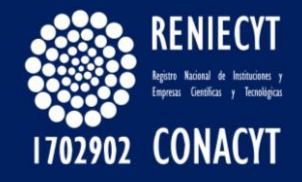

[Ingreso](#page-2-0) [Editors](#page-3-0) Access [Inclusion of contents in Dialnet. Instructions for authors](#page-3-0) Inclusion of contents in Dialnet. [Instructions](#page-6-0) for editors of journals **[Forms](#page-8-0)** [Journals indexed in Dialnet](#page-9-0) by areas [Search](#page-12-0) **[Journal](#page-13-0)** [Collaborating](#page-15-0) institutions

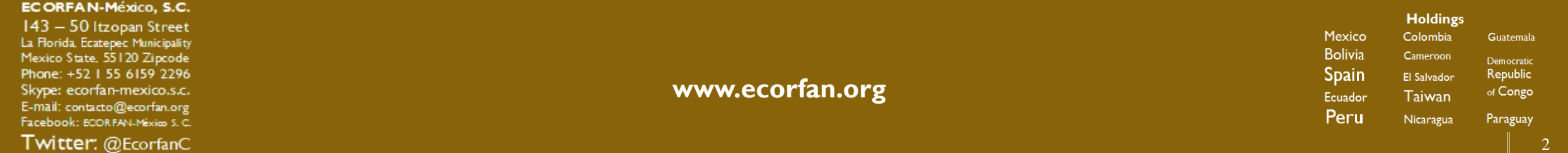

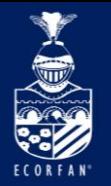

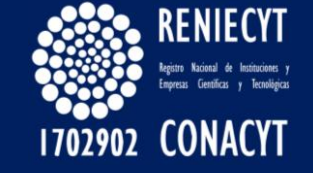

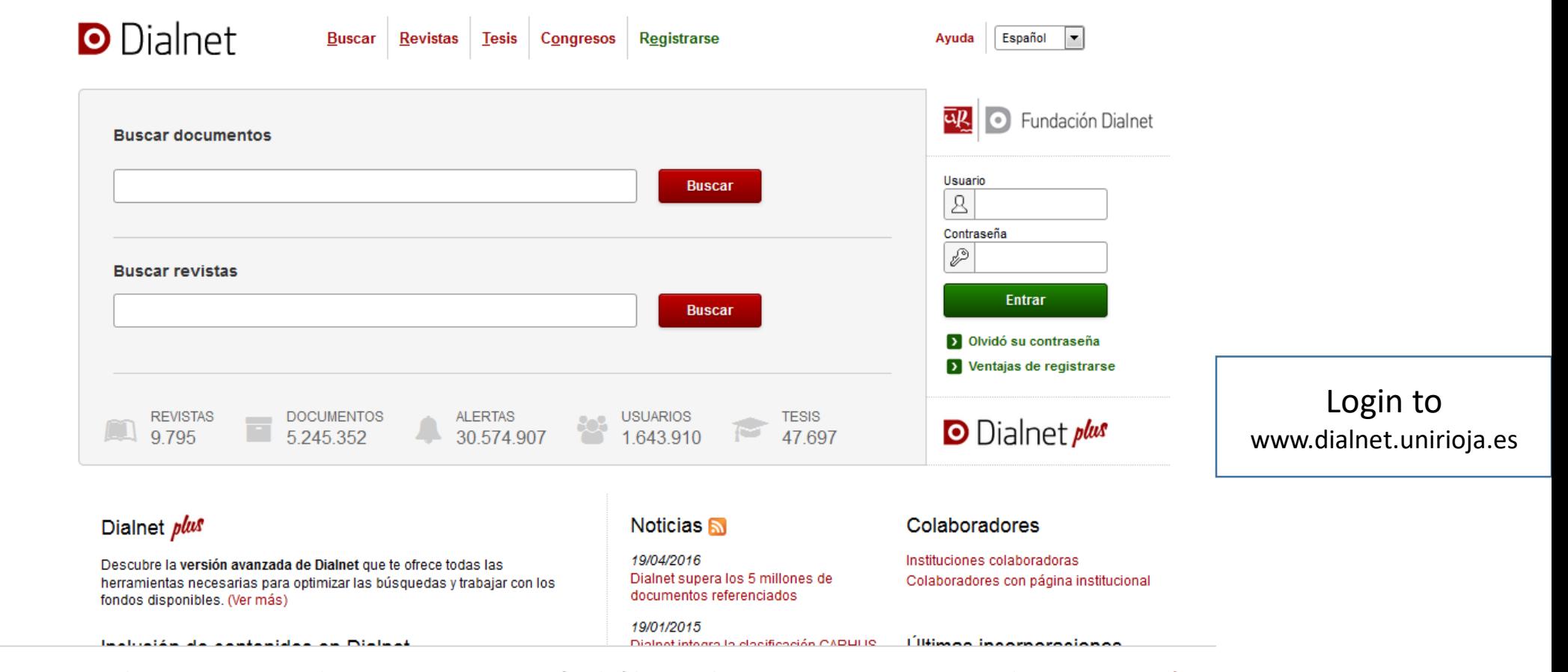

Utilizamos cookies propias y de terceros para mejorar nuestros servicios y elaborar información estadística. Si continua navegando, consideramos que acepta su uso. Acceda a más información sobre la política de cookies.

<span id="page-2-0"></span>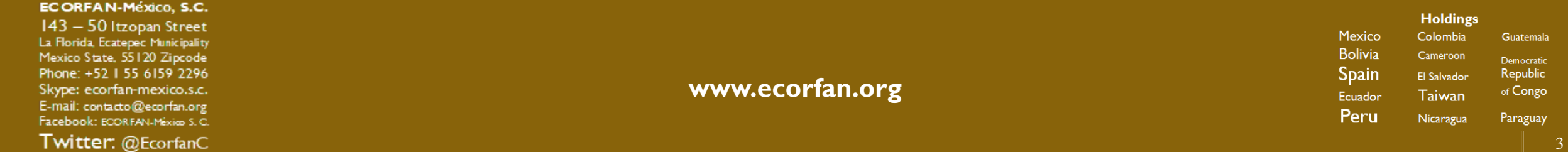

**Entry**

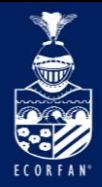

### **Editors Access**

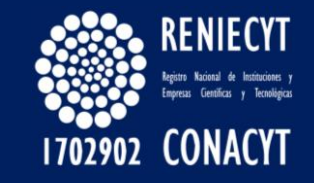

### **Inclusion of contents in Dialnet.Instructions for authors**

Each author included in Dialnet has its own author page, where in addition to collecting all its scientific production available on Dialnet, you can find additional information such as the institution to which it belongs, the area of knowledge, links to other catalogs, etc..

### **Articles of periodicals**

In the case of periodical articles, it is necessary that the article you wish to be included belongs to one of the **journals indexed in Dialnet**. You can check if the journal is on Dialnet through the journal search engine .

If your article belongs to a journal that is on the Dialnet, but even though this article is not referenced, we will proceed to study the reason for this omission for possible inclusion in Dialnet.

If they are journal articles that are not currently indexed in Dialnet, their inclusion will not be possible. The introduction of journals in Dialnet is done by collaborating libraries that decide which journals to include. From the Fundación Dialnet we also offer the service of inclusion of electronic journals at the request of the editor of the same.

We select the section Instructions for Editors and in this page we inform about the inclusion of contents in Dialnet and the insertion of Journals in Dialnet

<span id="page-3-0"></span>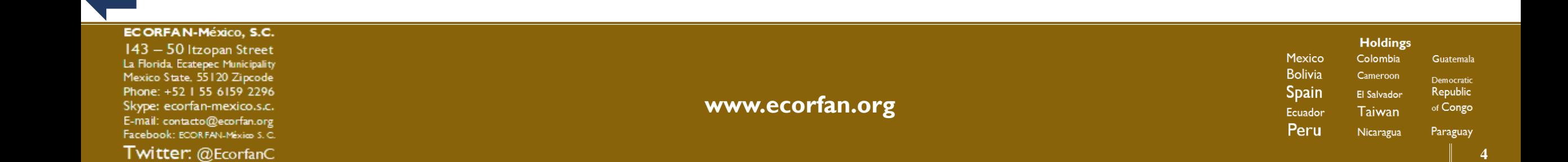

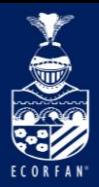

### **Editors Access**

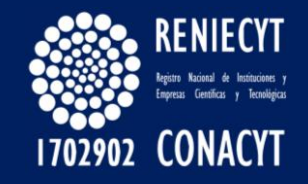

#### **Monographs and collective works**

In the case of books and collective works, there are different alternatives to be incorporated in Dialnet :

If you are a user of any of the Dialnet collaborating libraries, you should direct the request to your library, where you can be informed of the possibility of incorporating your publications.

If your institution does not include these materials or do not belong to a collaborating institution, you can go directly to the Dialnet Foundation by sending the following information:

If you want the work to be only referenced in Dialnet, that is, not accessible to full text, it is necessary to send a copy of the book to the following postal address :

Dialnet Foundation C / Barriocepo 10 26001. Logroño. La Rioja (Spain)

If you want the work to be in full text in Dialnet, which will give you greater visibility, it is necessary that you submit the work in electronic format (PDF) to the following address: dialnet@unirioja.es. It is also essential that you send by mail to the Dialnet Foundation the authorization of the rights of dissemination and electronic publication through Dialnet. The authorization, completed and signed by the author / s or by the coordinator in the case of collective works, should be sent to the following address:

Dialnet Foundation C / Barriocepo 10 26001. Logroño. La Rioja (Spain)

(Authorizations will not be processed without signing or sent by electronic means, scanned copies, photocopies, etc.)

Author work authorization. Authorization coordinator collective work.

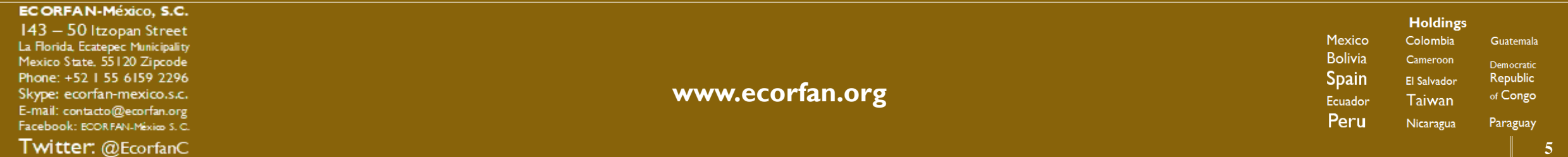

In the section of Instructions for authors you have the procedure to follow according to the type of Content in Dialnet

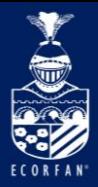

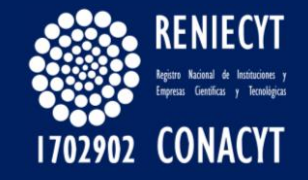

#### **Doctoral thesis**

If you want your doctoral thesis is only referenced in Dialnet, ie not accessible to full text, if your institution collaborates with Dialnet, it is necessary to contact your library and transfer your interest in that it is referenced in Dialnet.

If you want your thesis to be in full text in Dialnet you must submit your thesis in electronic format (PDF) and a form with the data of your thesis to the following address: dialnet@unirioja.es. It is also essential that you send by mail to the Dialnet Foundation the authorization of the rights of dissemination and electronic publication through Dialnet. The authorization, completed and signed by the author, should be sent to the following address :

Dialnet Foundation C / Barriocepo 10 26001. Logroño. La Rioja (Spain)

Form with the data of your thesis.

Authorization Thesis.

At the moment, Dialnet does not include: theses, final master's projects, end-of-degree projects, etc.

(Authorizations will not be processed without signing or sent by electronic means, scanned copies, photocopies, etc.)

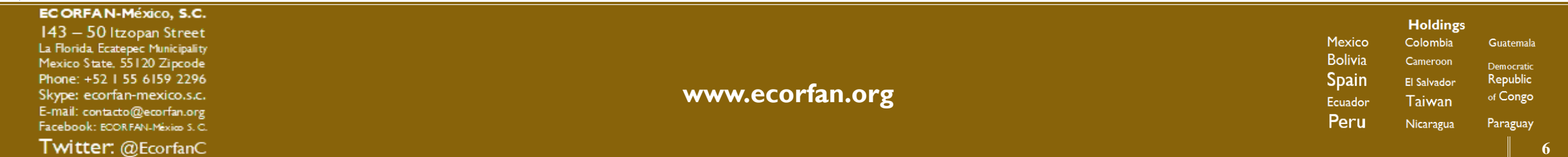

The requirements are indicated so that they can be sent for evaluation

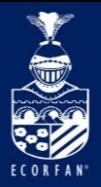

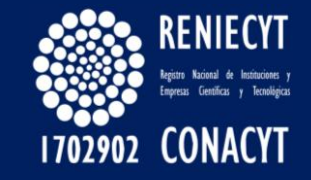

#### **Inclusion of contents in Dialnet. Instructions for journal editors**

One of the main objectives of Dialnet is to increase the diffusion, visibility and accessibility of the Hispanic scientific literature, promoting free access to it.

The journals are included in Dialnet by the collaborating institutions, which decide which journals to index, whether electronic or on paper. From the Fundación Dialnet publishers are also offered accommodation of the full texts of their publications since 2004.

#### **Insertion of journals in DIALNET**

If your journal is not introduced in Dialnet by any collaborating institution and you want us to include it from the Dialnet Foundation, you must comply with three requirements:

The journal must be registered in the Latindex Catalog (more information on Latindex: http://www.latindex.unam.mx/index.html)

Hosting of the complete texts in Dialnet. The editor must authorize the hosting of the full texts on the Dialnet servers.

Dispose of the contents of the summaries in electronic format accessible by OAI-PMH [1]. Prioritizing the electronic publishing system OJS. (more information at: https://pkp.sfu.ca/ojs/) If you have another editing system that provides access to the summaries in electronic format, your case would be assessed.

If your journal meets these requirements, the procedure to follow is as follows:

- 1. Send by email to the Dialnet Foundation (dialnet@unirioja.es) the form with the data of the journal duly completed *(you can download the form at the following link: http://dialnet.unirioja.es/publico/autorizaciones/formulario\_alta\_revista .Doc)*
- 2. 2. Send by mail to the Dialnet Foundation the authorization of the rights of dissemination and electronic publication through Dialnet *(you can download the authorization at the following link: http://dialnet.unirioja.es/publico/autorizaciones/autorizacion\_alojamiento\_revista. pdf)*

<span id="page-6-0"></span>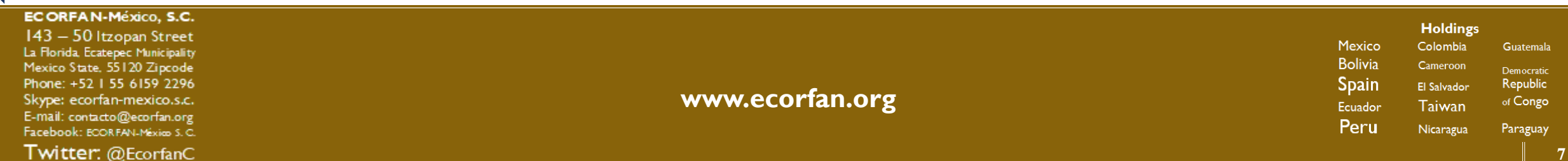

This clearly specifies how to become referenced in Dialnet

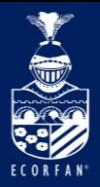

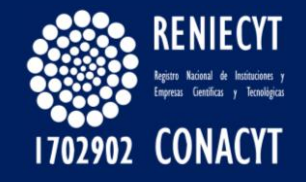

The authorization, completed and signed by the legal representative of the journal should be sent to the following address:

Dialnet Foundation

C / Barriocepo nº 10. CP: 26001.

Logroño (La Rioja). Spain.

(Authorizations will not be processed without signing or sent by electronic means, scanned copies, photocopies, etc.)

Once this documentation has been received and studied, if it effectively meets the established requirements, the Fundación Dialnet will collect the contents of the journal summaries and the complete texts, so it will not be necessary for any of them to be sent.

If on the contrary your journal does not meet any of the requirements, we inform you that from the Dialnet Foundation, in collaboration with the company Syntagma ID, we have created Proeditio, a solution that aims to help and promote the adoption of OJS and develops a wide variety of services aimed at improving the management and quality of scientific publications.

You can find all the information about the services that Proeditio offers on its website: proeditio.com

For any question you can contact Proeditio at info@proeditio.com.

[1] More information about OAI-PMH and OJS in the following link

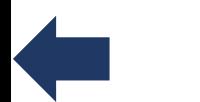

EC ORFAN-México, S.C. 143 - 50 Itzopan Street La Florida, Ecatepec Municipality Mexico State, 55120 Zipcode Phone: +52 | 55 6159 2296 Skype: ecorfan-mexico.s.c.

E-mail: contacto@ecorfan.org Facebook: ECORFAN-México S.C. Twitter: @EcorfanC **[www.ecorfan.org](http://www.ecorfan.org/)**

**Holdings** Mexico Colombia **Guatemala Bolivia** Cameroon Democratic **Spain** El Salvador Republic of Congo Ecuador **Taiwan** Peru Nicaragua Paraguay

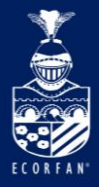

### **Forms**

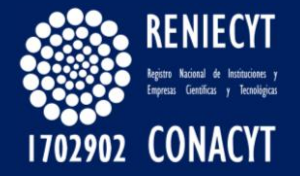

#### Fundación Dialnet

Autorización a la Fundación Dialnet de la Universidad de La Rioja de los derechos de difusión y publicación electrónica a través de DIALNET

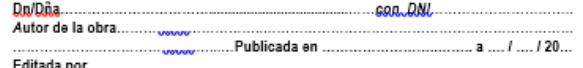

1. Declara que tiene todos los derechos como autor sobre la/s obra/s citada/s, de modo que lo que se establecen esta autorización no infringe ningún derecho de terceros

2. En consecuencia, quien suscribe está en pienas facultades para ceder a la Fundación Dialnet de la Universidad de la Rioja, con carácter gratuito, los derechos de transformación, reproducción | y comunicación pública de los textos completos de la/s obra/s, para:

- Adaptar, en la medida en que sea necesario las publicaciones al formato, imagen o aparlencia de Internet.
- Reproducir la/s obra/s en un soporte digital para su incorporación a la base de datos electrónica del proyecto Dialnet, entendiendo incluido el derecho a almacenaria en sus servidores y el derecho a realizar cualquier reproducción temporal necesaria para permitir que los usuarios puedan visualizaria, reproduciria o guardaria en soporte digital o en soporte papel, sólo para uso privado y/o con fines de estudio e Investigación.
- Realizar la comunicación pública o puesta a disposición de dicha/s obra/as a través de Internet dentro del marco del provecto Dialnet.
- Facilitar el acceso libre y gratuito a los textos completos de dicha/s publicación/es, tanto por medio de Diainet como de cualquier proveedor de servicios OAI-PMH

3. Para haper efectiva la cesión de los derechos establecidos en esta autorización, el autor remitirá a la Fundación Dialnet de la Universidad de La Rioja el texto completo de los trabajos obleto del presente acuerdo en formato electrónico.

4. La titularidad de los derechos morales y de explotación de propiedad intelectual sobre los trabajos objeto de esta cesión, pertenece y seguirá perteneciendo a los Autores. La Fundación Dialnet adquiere ûnicamente los derechos que especificamente figuran en esta autorización.

5. La Fundación Dialnet no podrá hacer, en ningún caso, un uso comercial o lucrativo de los textos completos

6. La Fundación Dialnet únicamente pondrá a disposición de sus usuarios los textos a los que se reflere el presente acuerdo para uso privado y/o con fines de investigación o educación, pero no garantiza ni asume responsabilidad alguna por la forma y manera en que los usuarios hagan uso posterior de las mismas.

7. La Fundación Dialnet, en el caso de que un tercero formule una reclamación relacionada con los derechos sobre alguna de las publicaciones a las que se reflere esta cesión, podrá dar por resuelta dicha reclamación en base a esta autorización.

8. Esta gesión, entrará en vigor el día de su firma y tendrá una duración indefinida.

Fdo:

\*PD: Para recibir acuse de recibo indique aquí su correo electrónico: ........

NOTA: Rellenar en las nartes destecadas lo que correspondi

If the journal meets these requirements, the procedure is to send by email to the DIALNET Foundation (dialnet@unirioja.es) the

form with the data of the journal

#### ul | o Fundación Dialnet

Autorización a la Fundación Dialnet de la Universidad de La Rioja de los derechos de difusión y publicación electrónica a través de DIALNET

., Director de la Revista.. Dn/Dña en representación legal de la misma / del mismo.

1. Declara que tiene cedidos los derechos de explotación, a través de internet, de los autores que

2. En consecuencia, quien suscribe está en pienas facultades para ceder a la Fundación Dialnet cial universidad de La Rioja, con carácter gratuito, los derechos de transformación, reproducción<br>V comunicación pública de los textos completos de los artículos publicados ..., para:

- Adaptar, en la medida en que sea necesario las publicaciones al formato, imagen o apariencia de Internet.
- Reproducir las publicaciones en un soporte digital para su incorporación a la base de datos electrónica del proyecto Dialnet, entendiendo incluido el derecho a almacenaria en sus servidores y el derecho a realizar cualquier reproducción temporal necesaria para permitir que los usuarlos puedan visualizarla, reproduciría o guardarla en soporte digital o en soporte papel, sólo para uso privado y/o con fines de estudio e investigación
- Realizar la comunicación pública o puesta a disposición de dichas publicaciones a través de Internet dentro del marco del proyecto Dialnet.
- Facilitar el acceso libre y gratuito a los textos completos de dicha/s publicación/es, tanto por medio de Dialnet como de cualquier proveedor de servicios OAI-PMH.

3. Para hacer efectiva la cesión de los derechos establecidos en esta autorización, la revista ... remitiră a la Fundación Diainet de la Universidad de La Riola ó a la institución que se le indique desde la propia Fundación, el texto completo de los trabajos objeto del presente acuerdo en formato electrónico.

4. La titularidad de los derechos morales y de explotación de propiedad intelectual sobre los trabajos objeto de esta cesión, pertenece y seguirá perteneciendo a los Autores. La Fundación Dialnet adquiere ûnicamente los derechos que especificamente figuran en esta autorización.

5. La Fundación Dialnet no podrá hacer, en ningún caso, un uso comercial o lucrativo de los textos completos de los artículos.

6. La Fundación Diainet únicamente pondrà a disposición de sus usuarios las publicaciones a que se reflere el presente acuerdo para uso privado v/o con fines de investigación o educación, pero no garantiza ni asume responsabilidad alguna por la forma y manera en que los usuarlos hagan uso posterior de las mismas.

7. La Fundación Dialnet, en el caso de que un tercero formule una reclamación relacionada con los derechos sobre alguna de las publicaciones a las que se reflere esta cesión, podrá dar por resuelta dicha reclamación con base en esta autorización

8. Los responsables de las revistas se comprometen a aumentar la visibilidad de Diainei Incluvendo un enlace al portal, en la web de la propia revista.

9. Esta cesión entrará en vigor el día de su firma y tendrá una duración indefinida

Fdo.:

\*PD: Para recibir acuse de recibo indique aquí su correo electrónico:

NOTA: Relienar en las partes destacadas lo que corresp

Send by mail to the DIALNET Foundation the authorization of the rights of dissemination and electronic publication

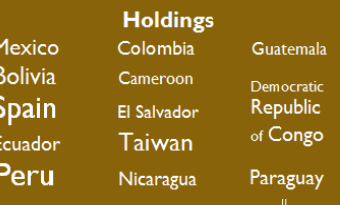

9

<span id="page-8-0"></span>Facebook: ECORFAN-México S.C. Twitter: @EcorfanC

ECORFAN-México, S.C. 143 - 50 Itzopan Street La Florida, Ecatepec Municipality Mexico State, 55120 Zipcode Phone: +52 | 55 6159 2296 Skype: ecorfan-mexico.s.c. E-mail: contacto@ecorfan.org

**[www.ecorfan.org](http://www.ecorfan.org/)**

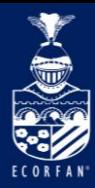

# **Journals indexed in Dialnet by areas**

CONACYT

Jjournals with electronic edition in Dialnet:

Matters and Submaterials

Basic and experimental sciences (543 Journals) Basic and experimental sciences Generalities (96)  $H<sup>a</sup>$  and  $F<sup>a</sup>$  de la Ciencia (26) Mathematics (224) Computing. IT (78) Physical. Astronomy (77) Chemistry (59)

Geosciences. Environment (444 Journals) Geosciences. Environment. Generalities (85) Environment (123) Geography (172) Geology. Paleontology (76) Life Sciences (267 Journals) Biological Sciences. Generalities (112) Microbiology (31)

Botany (66) Zoology (66)

Health Sciences (717 Journals) Health Sciences. General (321) Clinical Medicine (135) Psychiatry (42) Pediatrics (20) Legal Medicine (12) Geriatrics (9) Neurology (18) Nursing (86) Pharmacology (42) Dentistry (62) Ophthalmology (12) Physiotherapy (8)

Number of journals indexed in Dialnet

<span id="page-9-0"></span>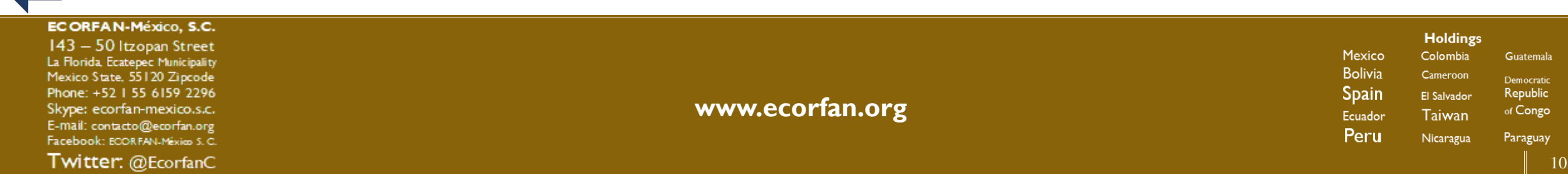

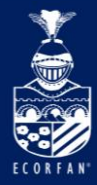

Twitter: @EcorfanC

### **Editors Access**

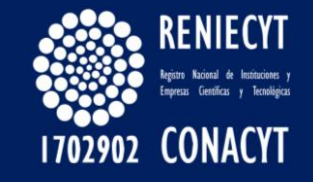

Agriculture and food (382 Journals) Agriculture and food. Generalities (69) Agronomy (99) Gardening. Forests (35) Animal production. Veterinary (92) Food technology (55) Viticulture (51)

Technologies (730 Journals) Technologies. Generalities (163) Building. Architecture. Environmental technology (272) Industrial Technology. Mechanical technology (173) Energy. Electrical Technology (52) Electronic technology Telecommunications (108)

Economy and business (902 Journals) Economy and company. Generalities (359) Economic theory (35)

Applied economics (136) Finance and accounting (146) Business Administration (190) Marketing (72)

Legal Sciences (1143 Journals) Legal Sciences Overview (334) Roman Dcho,  $H^a$  and  $F^a$  of right (89) International Dcho (133) Constitutional right (90) Administrative right (108) Procedural and criminal law (99) Civil and commercial law (166) Financial Dcho (56) Social Dcho (90) Ecclesiastical and canonical right (31)

Number of journals indexed in Dialnet

**Holdings** 

Colombia

Cameroon

El Salvador

**Taiwan** 

Nicaragua

11

**Guatemala** 

Democratic

Republic

of Congo

Paraguay

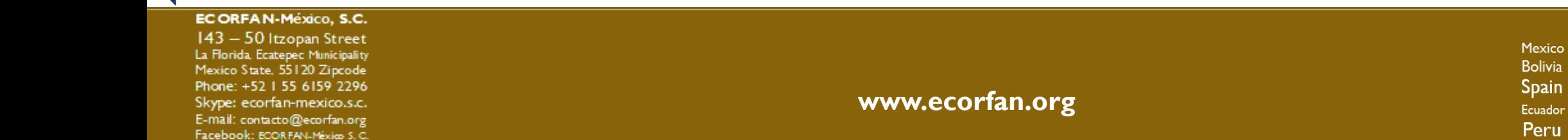

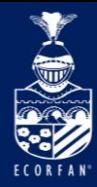

### **Editors Access**

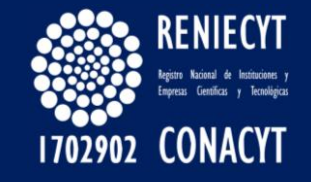

Social Sciences (1393 Journals) Social Sciences. Overview (565) Sociology. Population. Social work (297) Politics (214) Anthropology. Ethnology (136) Information. Documentation (215)

Psychology and education (932 Journals) Psychology and education Generalities (87) Psychology (239) Education (422) Applied didactics (123) Physical education. Sports (105)

Humanities (2091 Journals) Humanities. Generalities (482) History (849) Religion.  $H^a$  of the religions (253) Philosophy. Ethics (289) Regional and local studies (273)

Art (499 Journals) Art. Generalities (142) History of art. Plastic arts (212) Music (73) Performing arts. Cinema (76)

Philologies (1145 Journals) Philologies Generalities (255) Linguistics (191) History and literary criticism (191) Classical and ancient philologies (150) Hispanic Philologies (237) English philology (53) French language (46) Other modern philologies (77)

Number of journals indexed in Dialnet

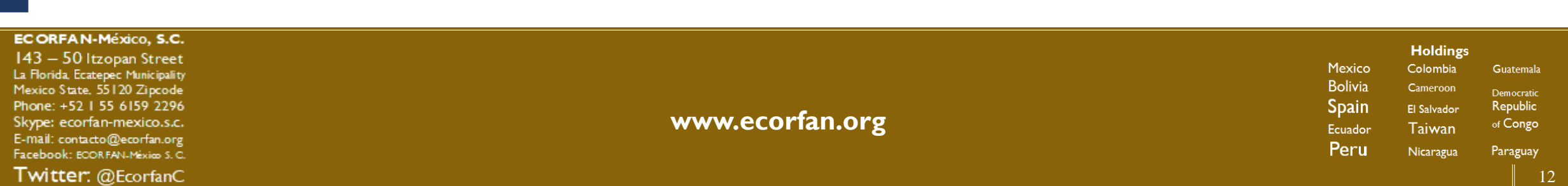

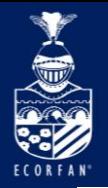

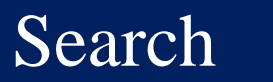

**Registrarse** 

**Buscar** 

**Revistas** 

**Tesis** 

Congresos

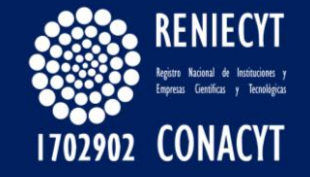

**D** Dialnet ūŖ Fundación Dialnet **Buscar revistas** ciencia  $\cdot$ **Buscar** Usuario  $\mathcal{B}$  $\overline{\mathbf{Y}}$  Filtros 105 revistas encontradas In the search section Contraseña  $\lceil \kappa \rceil$ <  $\lceil$ Página 1 de 6 > > 20 - Orden: Título  $\overline{\phantom{a}}$ **Materias** D you can proceed to Ciencias sociales  $(20)$ Actes d'Història de la Ciència i de la Tècnica **Entrar** Ciencias básicas y  $(17)$ find the journal you experimentales Actividad física y deporte: ciencia y profesión Latindex D Olvidó su contraseña wish to consult if it is Tecnologías  $(17)$ > Ventajas de registrarse Agricultura y alimentación  $(14)$ Adicción y Ciencia e-Dialnet indexed in DIALNET Psicología y educación  $(14)$ Ciencias de la salud  $(13)$ Alto rendimiento: ciencia deportiva, entrenamiento y fitness **D** Dialnet plus Ciencias jurídicas  $(13)$ Humanidades  $(13)$ Apuntes de Ciencia e-Dialnet Mostrar más... **Apuntes de Ciencia & Sociedad** Latindex Latindex  $N<sub>0</sub>$  $(53)$ Arbor: Ciencia, pensamiento y cultura Latindex  $\Box$  Si  $(52)$ Argumentos de razón técnica: Revista española de ciencia, tecnología y sociedad, y filosofía de la tecnología Latindex

Ayuda

Español

 $\left| \cdot \right|$ 

#### **ECORFAN-México, S.C.**

143 - 50 Itzopan Street La Florida, Ecatepec Municipality Mexico State, 55120 Zipcode Phone: +52 | 55 6159 2296 Skype: ecorfan-mexico.s.c. E-mail: contacto@ecorfan.org Facebook: ECORFAN-México S.C.

<span id="page-12-0"></span>Twitter: @EcorfanC

**[www.ecorfan.org](http://www.ecorfan.org/)**

**Holdings** Mexico Colombia **Guatemala Bolivia** Cameroon Democratic **Spain** Republic El Salvador of Congo Ecuador **Taiwan** Peru Nicaragua Paraguay

13

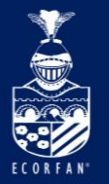

### **Journal**

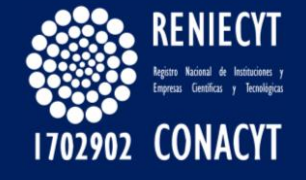

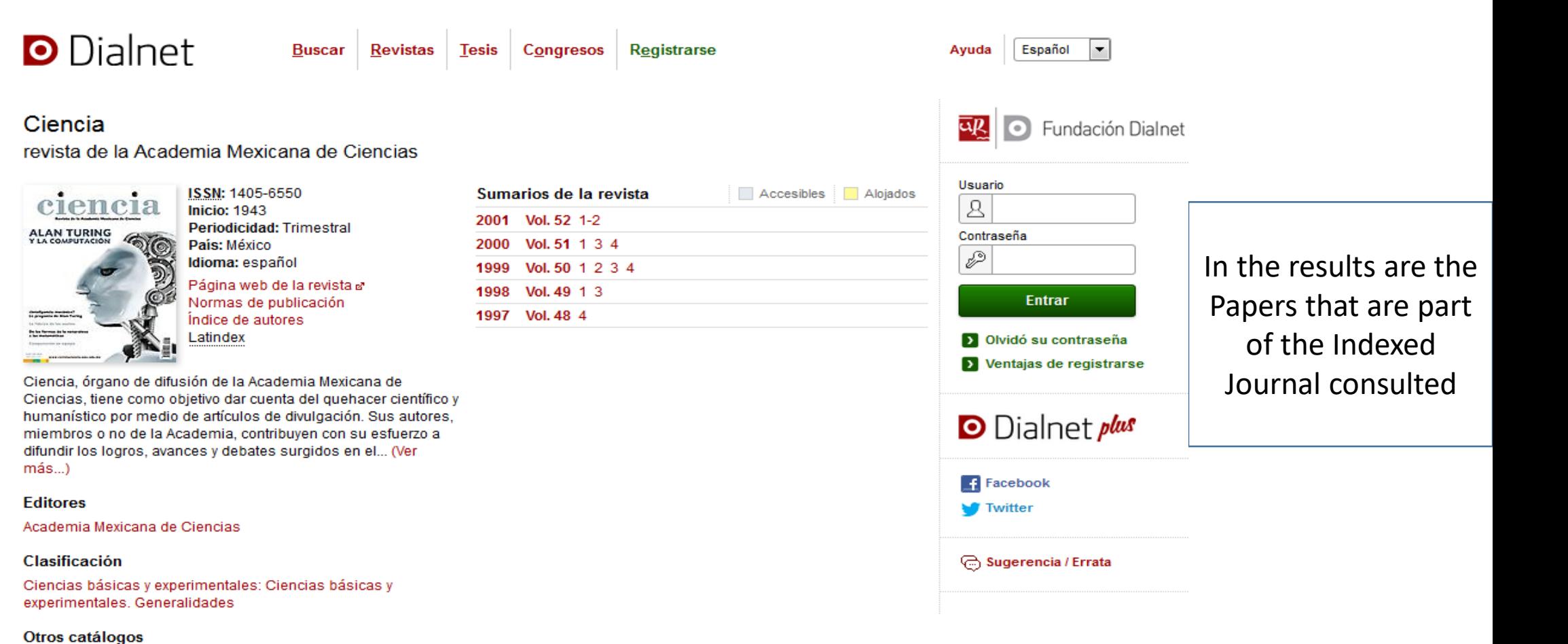

<span id="page-13-0"></span>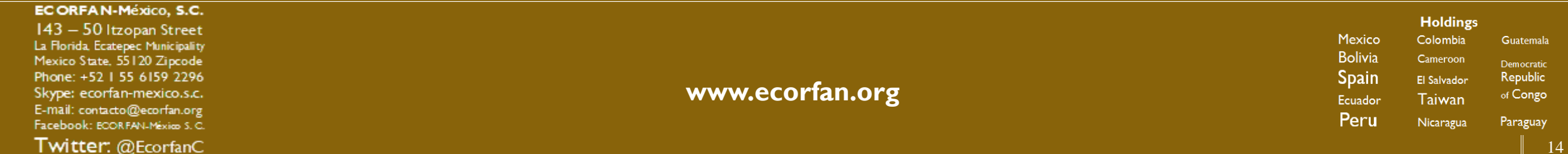

Red de Bibliotecas Universitarias (REBIUN) of

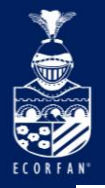

### **Journal**

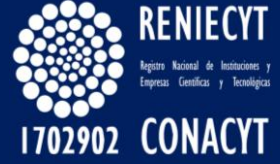

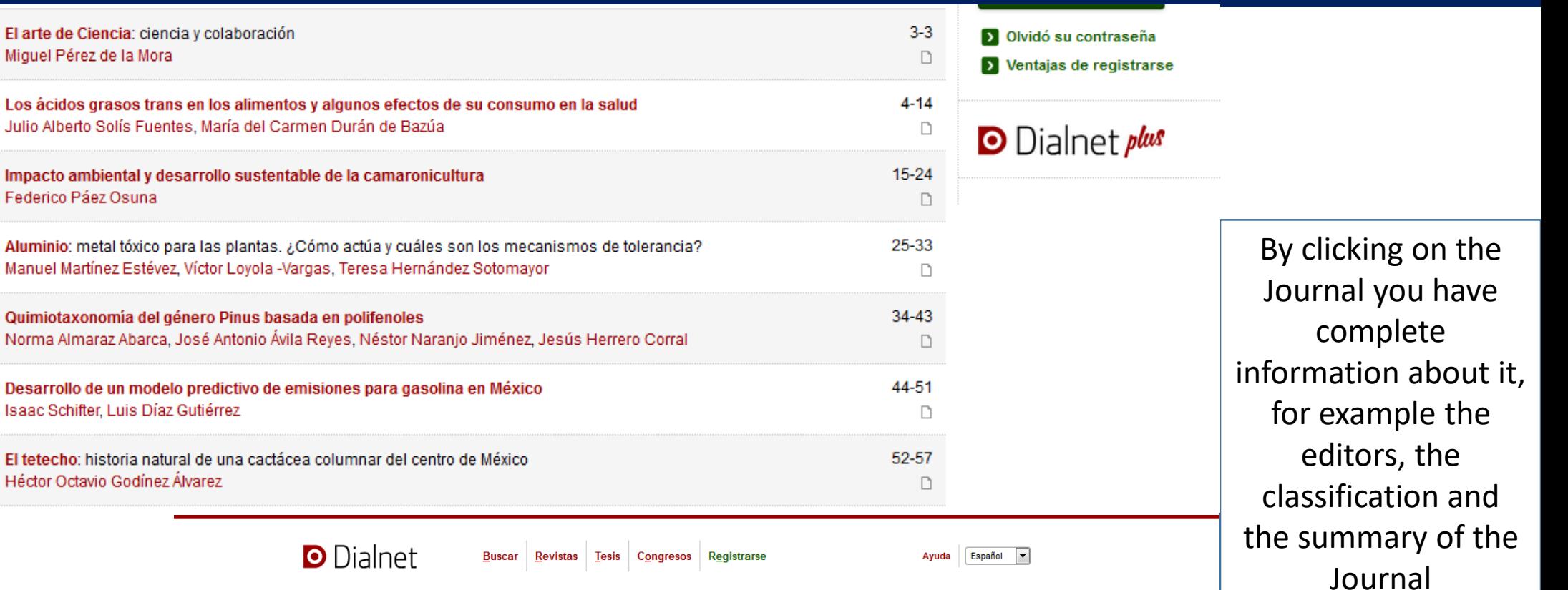

#### ECORFAN-México, S.C. 143 - 50 Itzopan Street La Florida, Ecatepec Municipality Mexico State, 55120 Zipcode Phone: +52 | 55 6159 2296 Skype: ecorfan-mexico.s.c. E-mail: contacto@ecorfan.org Facebook: ECORFAN-México S.C.

El arte de Ciencia

ciencia y colaboración

Idioma: español

Autores: Miguel Pérez de la Mora

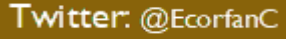

**[www.ecorfan.org](http://www.ecorfan.org/)**

Localización: Ciencia: revista de la Academia Mexicana de Ciencias, ISSN 1405-6550, Vol. 52, Nº. 1-2 (MAR-JUN), 2001, págs. 3-3

ap Fundación Dialnet

Usuario

 $\boxed{2}$ 

**Holdings** Mexico Colombia Guatemala **Bolivia** Cameroon Democratic **Spain** Republic El Salvador of Congo Ecuador Taiwan Peru Nicaragua Paraguay

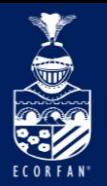

## Collaborating institutions

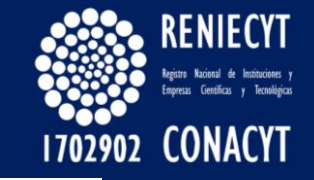

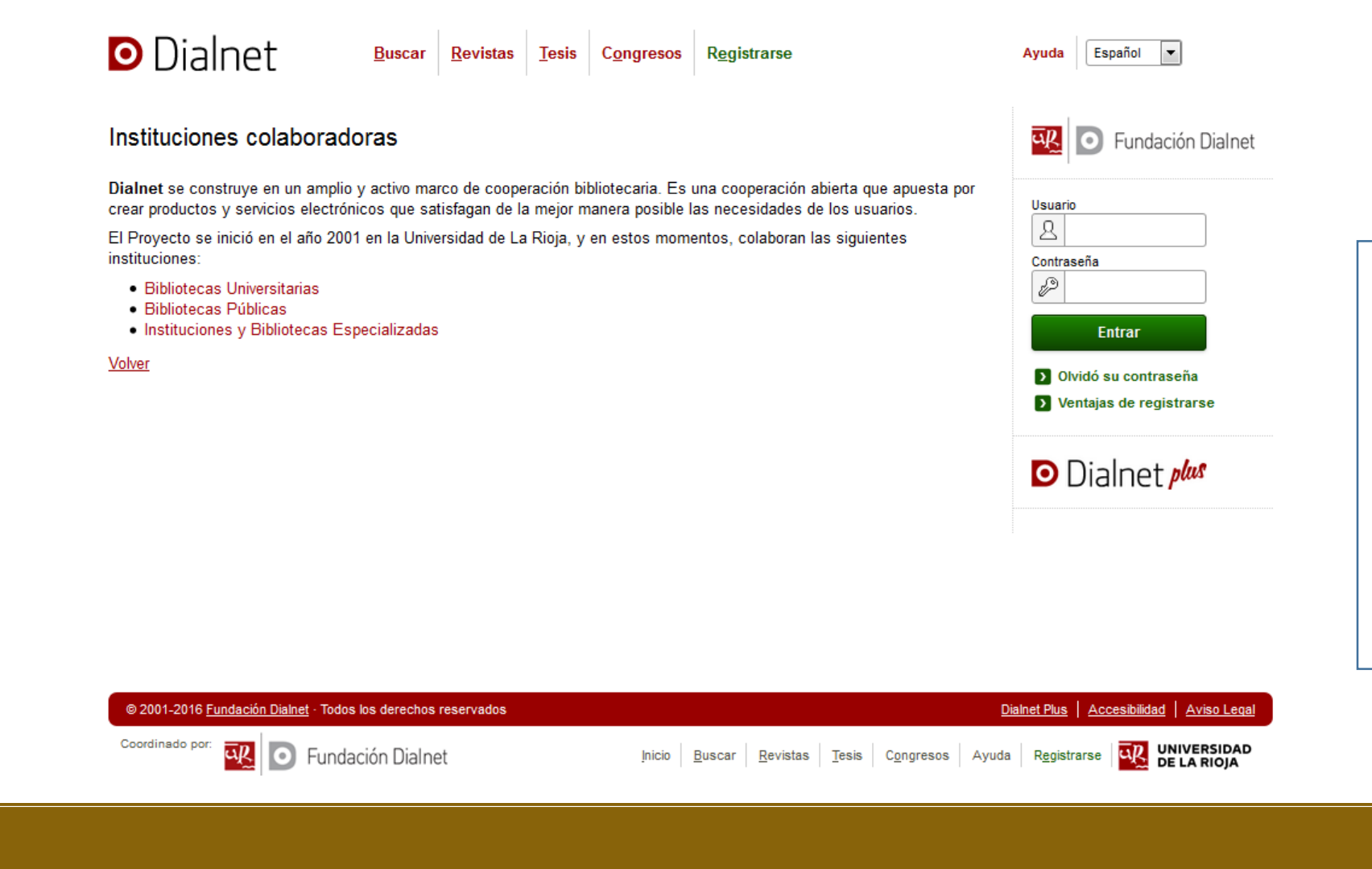

For institutions that have a library cooperation framework with DIALNET, enter the Collaborating institutions section

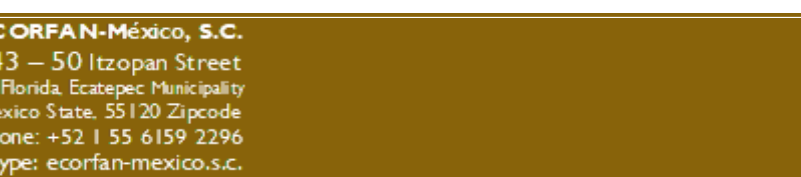

<span id="page-15-0"></span>Facebook: ECORFAN-México S.C. Twitter: @EcorfanC

E-mail: contacto@ecorfan.org

**[www.ecorfan.org](http://www.ecorfan.org/)**

**Holdings** Mexico Colombia **Guatemala Bolivia** Cameroon Democratic **Spain** Republic El Salvador of Congo Ecuador **Taiwan** Peru Nicaragua Paraguay

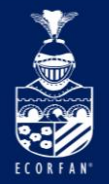

## Collaborating institutions

**[www.ecorfan.org](http://www.ecorfan.org/)**

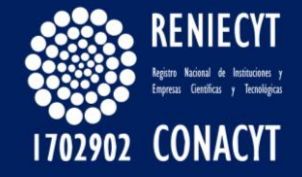

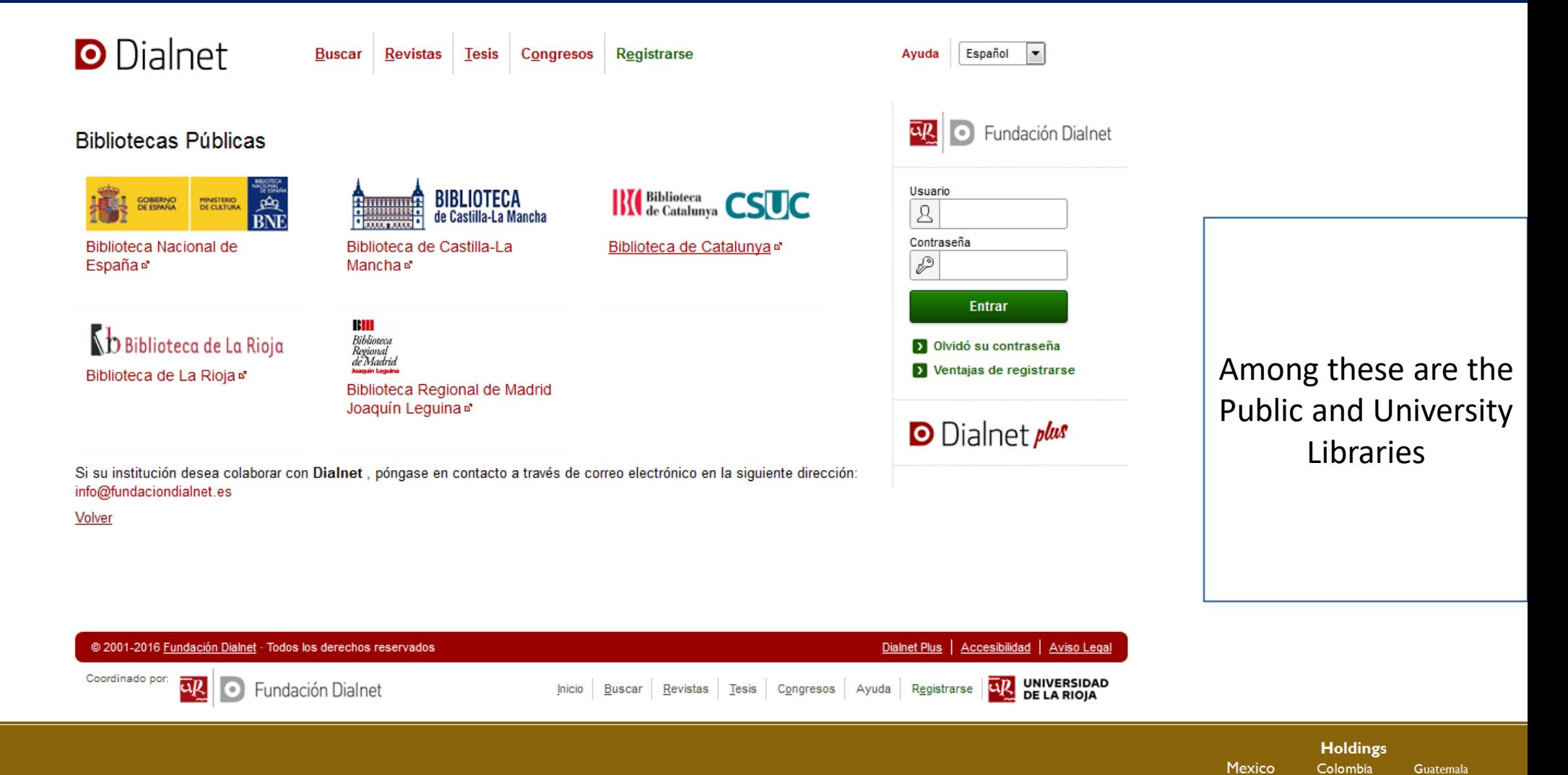

143 - 50 Itzopan Street La Florida, Ecatepec Municipality Mexico State, 55120 Zipcode Phone: +52 | 55 6159 2296 Skype: ecorfan-mexico.s.c. E-mail: contacto@ecorfan.org Facebook: ECORFAN-México S.C.

ECORFAN-México, S.C.

MAAN hnc cat

Twitter: @EcorfanC

17

Democratic

Republic

of Congo

Paraguay

**Bolivia** 

**Spain** 

Ecuador

Peru

Cameroon

El Salvador

**Taiwan** 

Nicaragua

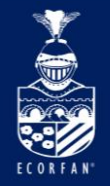

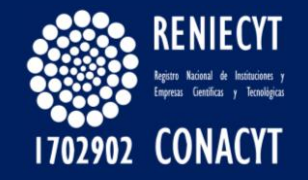

# Thank You Very Much

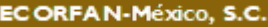

143 - 50 Itzopan Street La Florida, Ecatepec Municipality Mexico State, 55120 Zipcode Phone: +52 | 55 6159 2296 Skype: ecorfan-mexico.s.c. E-mail: contacto@ecorfan.org Facebook: ECORFAN-México S.C.

Twitter: @EcorfanC

**[www.ecorfan.org](http://www.ecorfan.org/)**

**Holdings** Mexico Colombia **Guatemala Bolivia** Cameroon Democratic **Spain** Republic El Salvador of Congo Taiwan Ecuador Peru Nicaragua Paraguay